# EXAMGOOD QUESTION & ANSWER

Exam Good provides update free of charge in one year!

> Accurate study guides High passing rate!

http://www.examgood.com

## **Exam** : **A00-215**

### **Title** : SAS 9.4 Programming Fundamentals Exam

## **Version** : DEMO

- 1.Which step temporarily assign a format to the sales variable?
- A. Proc format; Formatsales comma12.; Run;
- B. Data sasuer. Shoes Set sashelp,sheoes; Format sales comma12.;
- C. Proc contents data=sashelp.shoes; Format Sales comma12.; Run;
- D. Proc print data= sashelp. Shoes Format sales comma12.; Run;

#### **Answer:** D

2.Which PROC PRINT option displays variable labels in the report?

- A. SHOWLABELS
- B. COLS
- C. LABELS=
- D. LABEL
- **Answer:** C

3.You submit a program and the SAS log is shown below:

```
177 data work.africa;
178
      set sashelp.shoes;
179
      where Region='Africa';
       Increase=Sales*1.05;
180
181 run;
NOTE: There were 56 observations read from the data set
      SASHELP. SHOES.
      WHERE Region='Africa';
NOTE: The data set WORK. AFRICA has 56 observations and 8
      variables.
182
183 proc sort data=work.africa;
184
       by ascending Increase;
ERROR: Variable ASCENDING not found.
185 run;
NOTE: The SAS System stopped processing this step because
                                                             \circf
      errors.
186
187 proc print data=work.africa;
188 run;
NOTE: There were 56 observations read from the data set
      WORK, AFRICA
```
Which statement is true regarding the submitted program?

A. The error in the PROC SORT step caused the program to stop processing

- B. All three steps ran successfully
- C. The DATA step and PROC PRINT steps ran without errors.
- D. The PROC SORT and PROC PRINT steps failed.

#### **Answer:** A

4.The data set Snacks contains three variables (productName, Flavor, and Price). Given the program shown below:

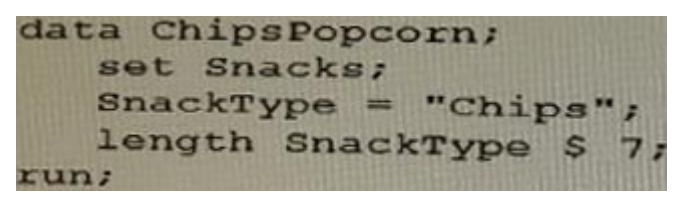

What is the type and length of SnackType?

- A. Numeric, 8
- B. Character, 7
- C. Character, 8
- D. Character, 5

### **Answer:** A

- 5.Which statement is true regarding variable names?
- A. Variable names are case sensitive.
- B. Variable names are from 1 to 32 characters in length.
- C. Variable names are optional when you create a data set
- D. Variable names can start with a number or an underscore

**Answer:** B